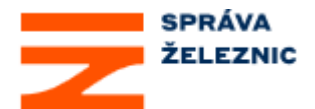

Pavel Krýže $1$ 

# **Nová metodika zjišťování kapacity dráhy**

**Klíčová slova:** *železniční doprava, kapacita, propustnost, traťové koleje, zhlaví, kolejové skupiny.*

### **Anotace**

Příspěvek popisuje směrnici SŽDC SM124 "Zjišťování kapacity dráhy", která byla vydána v loňském roce. Článek nejprve uvádí obecné zásady, které jsou ve směrnici použité. Poté popisuje jednotlivé metody, a to postupně pro traťové koleje, zhlaví a kolejové skupiny.

### **Annotation**

The contribution describes the regulation of SŽDC SM124 called "The Analysis of the Rail Capacity", which was issued last year. First, the article introduces the general principles used in these directions. Then it characterizes the particular methods used for railway lines, switch areas and track groups.

## **Úvod**

V loňském roce byla vydána směrnice SŽDC SM124 "Zjišťování kapacity dráhy" (dále jen Směrnice), která nahradila již nevyhovující předpis SŽDC (ČSD) D24 platný od roku 1965. Směrnice upravuje problematiku zjišťování kapacity traťových kolejí, zhlaví a kolejových skupin.

Směrnice nemá charakter učebního textu. Proto přes veškerou snahu učinit směrnici srozumitelnou i tím, že strohá obecná vyjádření jsou doplněna obrázky a konkrétními příklady, je pro čtenáře obtížné beze zbytku pochopit všechny principy a postupy ve Směrnici obsažené. I proto vznikl tento text – snaží se ozřejmit zásady a nejdůležitější ustanovení obsažené ve Směrnici.

## **1 Základní pojmy**

V názvu Směrnice je použit pojem **kapacita**. Význam tohoto pojmu není všeobecně ustálený, ve Směrnici je kapacita definována jako *schopnost realizovat určitý dopravní výkon v určité kvalitě*. Kapacita samotná představuje podle Směrnice pouze abstraktní veličinu, pro podrobnější a kvantifikovaný popis kapacity slouží **ukazatele kapacity**. Mezi ukazatele kapacity patří propustnost, využití propustnosti, stupeň obsazení, koeficient koliznosti, čekání, pravděpodobnost čekání, přírůstek zpoždění. Jednotlivé ukazatele kapacity jsou zjistitelné obvykle jen některými metodami: zatímco například stupeň obsazení je typický výstup analytické metody, přírůstek zpoždění lze zjistit pouze za pomoci simulace. (Blíže jsou jednotlivé ukazatele kapacity popsány v tabulce 2 a u jednotlivých metod.)

Pojmem **stanice** se pro účely Směrnice rozumí též výhybna, dopravna D3, dopravna RB, samostatná kolejová skupina a staniční obvod.

 1 Ing. Pavel Krýže, Ph.D., Správa železnic, generální ředitelství, odbor řízení provozu,

**Zařízení infrastruktury** jsou pro účely Směrnice traťové koleje, zhlaví a kolejové skupiny.

Pojmem **vlak** se pro účely Směrnice rozumí též posun mezi dopravnami. Pojem vlak má význam zejména v souvislosti s kapacitou traťových kolejí.

Pojmem **jízda** se pro účely Směrnice rozumí vlak, posunový díl a posun mezi dopravnami. Pojem jízda má význam zejména v souvislosti s kapacitou zhlaví a kolejových skupin.

Ve výše uvedené definici kapacity je použit pojem "dopravní výkon". **Dopravní výkon** je možné popsat rozsahem dopravy, provozním konceptem anebo jízdním řádem:

- Rozsah dopravy představuje nejméně konkrétní vyjádření. Součástí musí být aspoň informace o druhové skladbě a parametry jednotlivých druhů vlaků (resp. posunových dílů), jako je jejich délka, hmotnost, rychlost, předpokládaná hnací vozidla, rozsah zastavování, požadovaná délka pobytů. V tomto případě se nepředpokládá znalost časových poloh jednotlivých jízd.
- Provozní koncept znamená aspoň přibližnou znalost časových poloh vlaků a velikosti taktových intervalů. Na rozdíl od konkrétního jízdního řádu nemusí být známy například informace o obězích, přípojových vazbách apod. S provozním konceptem se pracuje zejména u výhledových stavů.
- Jízdní řád v zásadě představuje situaci, kdy jsou k dispozici veškeré pomůcky grafikonu vlakové dopravy. Pro traťové úseky je zejména určující nákresný jízdní řád, pro stanice plán obsazení dopravních kolejí, popř. grafikon provozních procesů stanice.

Jestliže jsou k dispozici pouze informace o rozsahu dopravy (podle první odrážky výše), znamená to, že nejsou známy časové polohy jednotlivých jízd. Tyto polohy je přitom pro účely zjišťování kapacity nezbytné určit – činí se tak s pomocí teorie pravděpodobnosti, proto se tento případ označuje jako **režim TP**. Naproti tomu jsou-li známy časové polohy jednotlivých jízd, jedná se o **režim JŘ** (jízdní řád). Režim (neboli znalost či neznalost časových poloh jízd) má následně vliv na výběr metod pro zjišťování kapacity.

Ukazatele kapacity zjištěné v režimu JŘ se vztahují právě k jízdnímu řádu (provoznímu konceptu), pro který byly ukazatele zjištěny. Naproti tomu ukazatele kapacity v režimu TP mají obecnější platnost, nevypovídají o konkrétním jízdním řádu. Oba režimy tedy odlišuje různá vypovídací schopnost, proto pro komplexní posouzení kapacity je užitečné provést zjišťování kapacity v obou režimech.

### **2 Východiska**

V této části jsou popsány společné zásady, z nichž vycházejí jednotlivé metody na zjišťování kapacity.

#### **2.1 Souvislost mezi rozsahem dopravy a kvalitou, limitní hodnoty ukazatelů kapacity**

S rostoucím rozsahem dopravy se snižuje kvalita – jako projev snižování kvality si lze představit například vyšší pravděpodobnost a hodnotu zpoždění. Do určité meze je zhoršování kvality přijatelné – vzniklá zpoždění jsou v zásadě odbouratelná díky rezervám obsaženým v jízdním řádu. Při dalším nárůstu rozsahu dopravy kvalita dále klesá a vzniklá zpoždění již není možné eliminovat.

Aby bylo možné stanovit míru zatížení prověřovaných zařízení a předpokládanou úroveň kvality, jsou pro některé ukazatele kapacity stanoveny **limitní hodnoty**. Rozlišují se dva typy limitních hodnot:

- optimální hodnota,

- kritická hodnota.

Vztah mezi limitními hodnotami ukazatelů kapacity a předpokládanou úrovní kvality je zřejmý z následujícího obrázku.

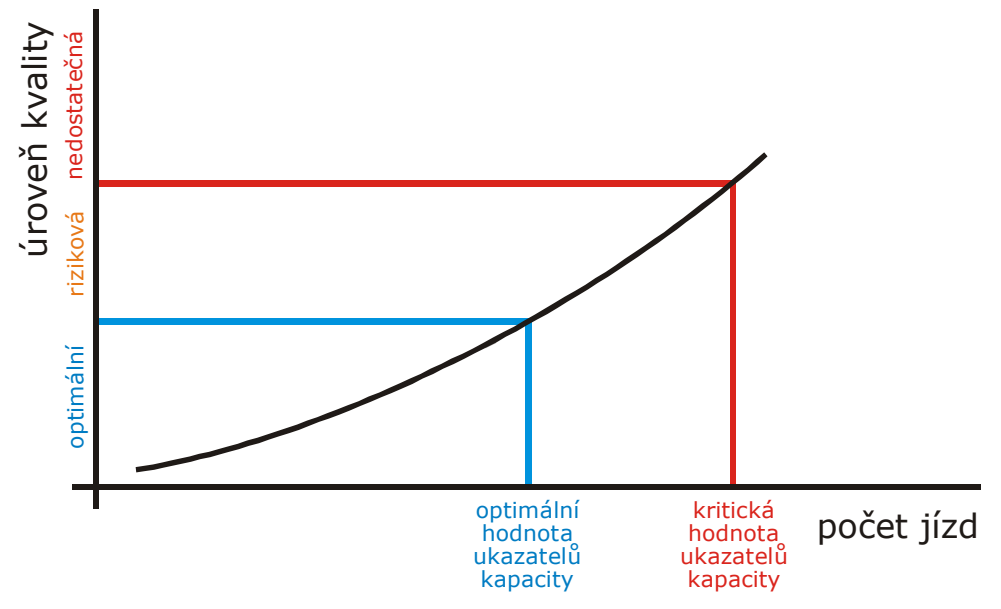

**Obrázek 1 – Vztah mezi počtem jízd a předpokládanou kvalitou**

S ohledem na kvalitu provozu je žádoucí, aby hodnota příslušného ukazatele kapacity v zásadě nepřevyšovala příslušnou optimální hodnotu ukazatele kapacity. Pokud hodnota příslušného ukazatele kapacity je vyšší než optimální hodnota, existuje riziko nedostatečné kvality (zkráceně "riziková kvalita"). Pokud hodnota ukazatele kapacity je dokonce vyšší než příslušná kritická hodnota, je třeba předpokládat nedostatečnou kvalitu a dané zařízení se pokládá za přetížené. Vztah mezi mírou zatížení, předpokládanou kvalitou a hodnotou ukazatelů kapacity vysvětluje následující tabulka.

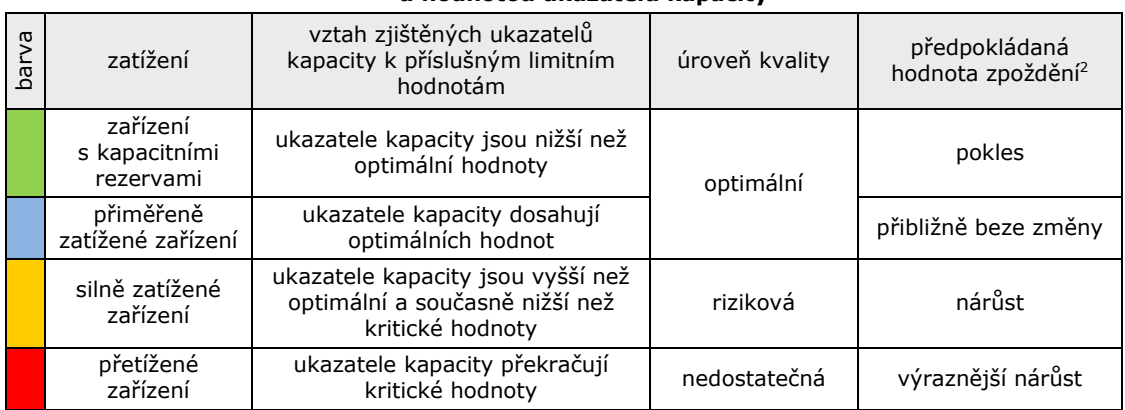

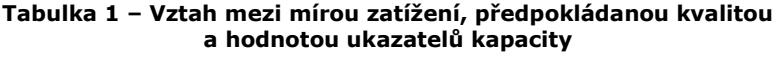

Limitní hodnoty ukazatelů kapacity pro kratší (špičková) období jsou vyšší, to znamená, že v kratším analyzovaném období lze připustit vyšší intenzitu provozu nežli v období delším. Tato zásada vychází z předpokladu, že po omezenou dobu je účelné využívat zařízení vyšší měrou, a to i za cenu dílčího zhoršení kvality. (Dimenzování infrastruktury na vyšší počet jízd, který se vyskytuje jen během krátkého období, by nebylo

 2 Jedná se o předpokládaný průměrný vývoj, který lze vyhodnotit buď na základě sledování skutečného provozu po dobu aspoň v řádu desítek dní, anebo na základě vyhodnocení simulace s počtem replikací opět aspoň v řádu desítek.

ekonomicky neefektivní.) Špičkové období se může v průběhu dne vyskytovat nejvýše dvakrát, obě špičková období musí být oddělena sedlovým obdobím o délce aspoň 2 hodiny. Jedno špičkové období může trvat nejvýše 6 hodin.

Limitní hodnoty uvedené ve Směrnici jsou určeny pro stav bez výluk. Výlukové stavy upravuje předpis SŽDC D7/2.

Jak už bylo naznačeno, limitní hodnoty jsou stanoveny pouze pro některé ukazatele kapacity, pro ostatní ukazatele kapacity limitní hodnoty tedy stanoveny nejsou, což snižuje jejich vypovídací schopnost, neboť nelze z jejich hodnot činit závěry týkající se kvality provozu. Význam ukazatelů kapacity bez stanovených limitních hodnot proto spočívá jednak v možnosti prvotního posouzení (například pro zhlaví je zjištění ukazatelů se stanovenými limitními hodnotami dosažitelné pouze separátní simulací) anebo pro vzájemné porovnání různých variant (i bez limitních hodnot je možné rozhodnout, u které z variant jsou příznivější hodnoty ukazatelů kapacity).

#### **2.2 Základní rozdělení metod pro zjišťování kapacity**

Metody se podle Směrnice rozdělují na konstrukční, analytické a simulační. Simulační metody se dále člení na separátní simulaci a extenzivní simulaci. Jednotlivé metody mají výhody i nevýhody, což pro analytické metody, separátní simulaci a extenzivní simulaci ilustruje následující obrázek.

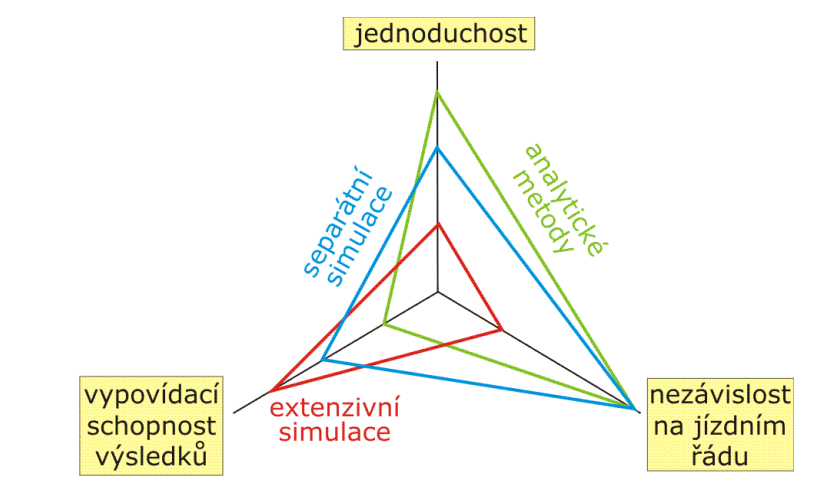

**Obrázek 2 – Ilustrativní porovnání základních vlastností analytických metod, separátní a extenzivní simulace; čím vzdálenější je křivka od středu, tím příznivější je dané hledisko**

Základní shrnutí vybraných metod a hodnotících ukazatelů kapacity shrnuje následující tabulka.

| metoda                                                   | zařízení                                        | hodnotící ukazatele kapacity se<br>stanovenými limitními<br>hodnotami                                                                                              | ostatní hodnotící ukazatele<br>kapacity<br>(bez stanovených limitních<br>hodnot)                                                      |
|----------------------------------------------------------|-------------------------------------------------|----------------------------------------------------------------------------------------------------|----------------------------------------------------------------------------------------------------|
| analytická<br>metoda                                     | traťové koleje                                  | – stupeň obsazení (S)<br>propustnost (n)<br>$\overline{\phantom{0}}$<br>- využití propustnosti (K)                                                                 | - průměrná doba obsazení<br>(b)<br>– celková doba obsazení (B)                                                                        |
|                                                          | zhlaví                                          |                                                                                                    | koeficient koliznosti $(\varphi)$                                                                                                    |
|                                                          | kolejové skupiny                                | - pravděpodobnost<br>plánovaného čekání ( $P_V$ )<br>koeficient pravděpodobnosti<br>$\overline{\phantom{0}}$<br>plánovaného čekání ( $q_{\scriptscriptstyle PV}$ ) | – plánované čekání (v)<br>- stupeň obsazení (S)                                                                                       |
| separátní<br>simulace                                    | traťové koleje a<br>zhlaví                      | - čekání v provozu (w)<br>koeficient čekání v provozu<br>$(q_W)$                                                                                                   | – pravděpodobnost čekání v<br>provozu $(P_W)$<br>- další veličiny související<br>s velikostí čekání v<br>provozu                      |
| metoda<br>přepočtu<br>čekání na<br>přírůstek<br>zpoždění | traťové koleje a<br>zhlaví                      | přírůstek zpoždění (∆d)                                                                                                    |                                                                                                    |
| extenzivní<br>simulace                                   | traťové koleje,<br>zhlaví a<br>kolejové skupiny | přírůstek zpoždění (∆d)                                                                                                    | v závislosti na možnostech<br>simulačního programu;<br>např.:<br>– podíl dodržených<br>přestupních vazeb<br>- podíl odřeknutých vlaků |

**Tabulka 2 – Základní přehled metod, včetně hodnotících ukazatelů kapacity**

### **2.3 Rozsah dopravy**

V závislosti na povaze úlohy mohou být pro zjišťování kapacity k dispozici informace o skutečných počtech jízd, o počtech jízd podle jízdního řádu nebo o výhledových počtech jízd. Vzhledem k tomu, že některé jízdy nejedou denně, je třeba rozlišovat maximální počet jízd, počet jízd odpovídající devátému decilu a průměrný počet jízd.

Podle Směrnice se zjišťování kapacity primárně provádí pro **počet jízd odpovídající devátému decilu**<sup>3</sup>. Alternativou může být počet odpovídající reprezentativnímu dni; tento údaj je vhodné použít tehdy, pokud nejsou k dispozici informace v dostatečné přesnosti, tj. zejména u výhledových stavů.

#### **2.4 Analyzované období**

Analyzované období je doba, pro kterou se provádí zjišťování kapacity. Analyzovaná období jsou obvykle:

- přepravní špička (většinou dvou-, čtyř- anebo šestihodinové období),

- období, ve kterém se realizuje většina osobní dopravy (např. mezi 5. až 20. hodinou),

- celý den (mezi 0. až 24. hodinou).

Lze analyzovat i další období, například období, ve kterém se uskutečňuje provoz sledovaného segmentu dopravy.

<sup>-</sup><sup>3</sup> Decil je pojem ze statistiky. Decily rozdělují statistický soubor vzestupně setříděných hodnot na 10 stejně velkých částí, devátý decil rozděluje 9. a 10. část, tj. jsou dvě skupiny s nejvyššími hodnotami.

Místo decilů lze použít též percentily. Percentily rozdělují statistický soubor vzestupně setříděných hodnot na 100 stejně velkých částí. Hodnota odpovídající 90. percentilu je rovna hodnotě odpovídající 9. decilu.

#### **2.5 Rozdělení sítě na mezistaniční a traťové úseky**

Pro potřeby zjišťování kapacity zejména traťových kolejí se železniční síť rozděluje na **mezistaniční úseky**. Mezistaniční úsek pro potřeby zjišťování kapacity je v zásadě ohraničen dvojicí stanic. Vyskytuje-li se v mezistaničním úseku odbočka (resp. odbočky), je takový mezistaniční úsek ohraničen více než dvěma stanicemi, viz následující obrázek.

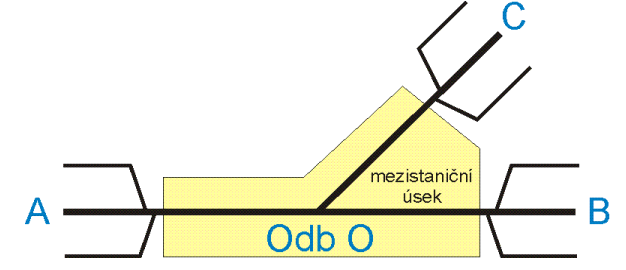

**Obrázek 3 – Schéma mezistaničního úseku s odbočkou**

Stanice, která neumožňuje křižování a předjíždění vlaků neohraničuje mezistaniční úsek. Častým případem takové situace je dopravna D3 (resp. dopravna RB).

Dále se železniční síť pro potřeby zjišťování kapacity rozděluje na **traťové úseky**. Místa oddělující traťové úseky jsou stanice, kde dochází k větší změně rozsahu dopravy, popř. stanice oddělující souvislé jednokolejné, dvoukolejné a vícekolejné úseky. Pokud dochází ke změně rozsahu dopravy na odbočce, doporučuje se evidovat daný mezistaniční úsek s odbočkou jako samostatný traťový úsek.

### **3 Konstrukční metody**

Konstrukční metody spočívají v sestavě jízdního řádu (nákresného jízdního řádu, popř. plánu obsazení dopravních kolejí). Při použití konstrukční metody se dodržují obvyklé zásady platné pro sestavu jízdního řádu. Tyto zásady se týkají zejména jízdních dob, pobytů, provozních intervalů, následných a elektrických mezidobí, dob potřebných pro jízdy posunových dílů, dob pro obraty souprav a přestupních dob.

Konstrukční metoda prokazuje realizovatelnost předpokládaného rozsahu vlakové dopravy a jízdního řádu, avšak pouze za předpokladu, že nedochází ke zpožděním. Rezervy zapracované do jízdního řádu za účelem snižování zpoždění jsou ovlivněny subjektivním přístupem tvůrce jízdního řádu. Proto pro objektivnější posouzení Směrnice předpokládá, že je třeba použít některou z dalších metod (analytickou nebo simulační).

Ke konstrukčním metodám patří i vkládání tzv. dodatkových jízd, to znamená doplnění jízdního řádu (nákresného jízdního řádu, popř. plánu obsazení dopravních kolejí) o další jízdy. Vkládáním dodatkových jízd se prověřuje, zda kapacitní rezervy, které jsou zřejmé z jiných metod, jsou skutečně využitelné a lze realizovat další jízdy. Vkládání dodatkových jízd je ovšem smysluplné pouze tehdy, pokud jsou informace o parametrech jízd, které by mohly volnou kapacitu využít. Při konstrukci dodatkových jízd je možné předpokládat pouze takové časové polohy dodatkových jízd, které by byly příslušným dopravcem pravděpodobně akceptovány. Proto nelze navrhovat dodatkovou jízdu zatíženou dlouhými pobyty v nácestných stanicích. Při konstrukci dodatkových jízd je možné provádět i změny v časových polohách jízd již dříve zkonstruovaných. To však opět pouze za předpokladu, že tyto změny by byly příslušným dopravcem pravděpodobně akceptovány.

## **4 Traťové koleje**

Pro zjišťování kapacity traťových kolejí Směrnice předpokládá tyto metody:

- analytická metoda,
- separátní simulace.

Zjišťování kapacity těmito metodami se zaměřuje na omezující mezistaniční úsek, neboť ukazatele kapacity pro omezující mezistaniční úsek u těchto metod reprezentují kapacitu celého traťového úseku. Omezující mezistaniční úsek je takový mezistaniční úsek, který má ze všech mezistaničních úseků nejméně příznivé ukazatele kapacity. Existují-li další mezistaniční úseky, jejichž ukazatele jsou blízké omezujícímu mezistaničnímu úseku, je žádoucí prověřit i tyto úseky. Na dvoukolejných tratích s jednosměrným provozem se určuje omezující mezistaniční úsek v každém směru samostatně.

### **4.1 Analytická metoda**

Metoda spočívá ve výpočtu celkové a průměrné doby obsazení, poté se vypočítá stupeň obsazení. Vypočtená hodnota stupně obsazení se porovná s příslušnou limitní hodnotou. Dále lze vypočítat propustnost a využití propustnosti.

Nejprve je třeba určit **doby obsazení**. Doby obsazení se určují vždy pro dvojici vlaků. Mezi vlaky jedoucími stejným směrem je technologickou dobou následné (popř. elektrické) mezidobí, viz následující obrázek.

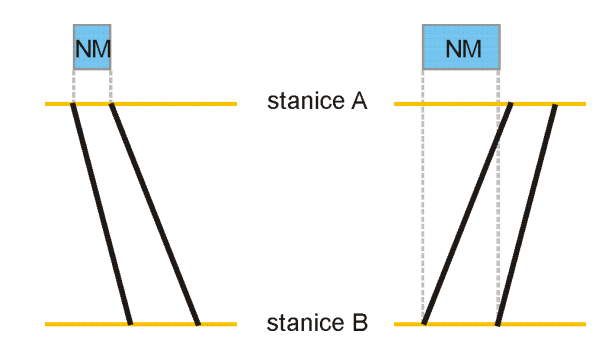

**Obrázek 4 – Příklady určení technologické doby u vlaků stejného směru**

Mezi vlaky jedoucími opačným směrem je technologickou dobou provozní interval křižování, viz následující obrázek.

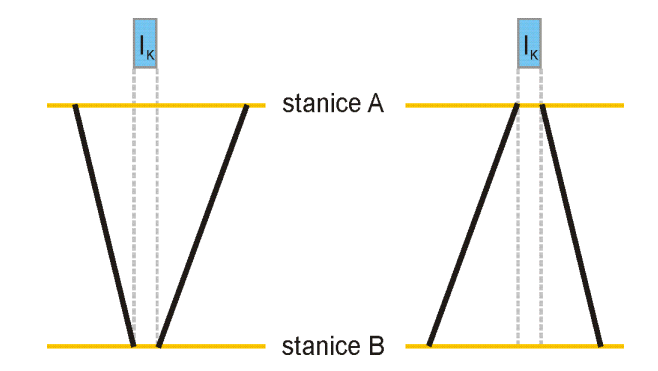

**Obrázek 5 – Příklady určení technologické doby u vlaků opačného směru**

Pro zjištění dob obsazení v režimu JŘ se použije tzv. **kompresní metoda**: první zakreslený vlak se ponechá ve své původní časové poloze. Další vlaky zakreslené v nákresném jízdním řádu se komprimují (přisunou) za sebe tak, aby mezi nimi zůstala pouze příslušná technologická doba. Přitom se zachovává pořadí vlaků stanovené nákresným jízdním řádem. Za poslední vlak zahrnutý do analyzovaného období se opětovně vloží vlak zakreslený jako první. Poté se určí rozdíl mezi odjezdem prvního a posledního vlaku ze stanice, kde tento vlak vstupuje do vyšetřovaného mezistaničního úseku. Tento rozdíl udává celkovou dobu obsazení *B*. Z uvedeného vyplývá, že v režimu JŘ je potřebné znát doby obsazení pouze pro dvojice vlaků po sobě následující.

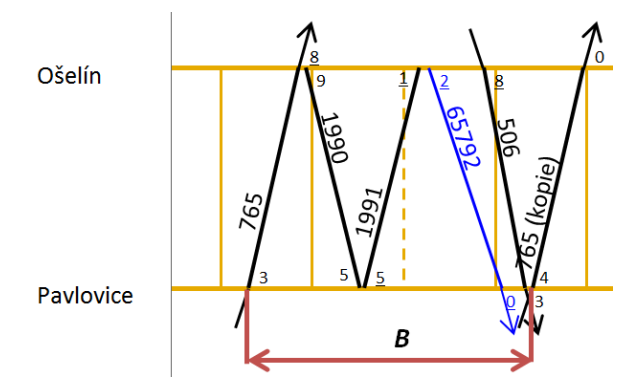

**Obrázek 6 – výřez z nákresného jízdního řádu po kompresi vlaků v analyzovaném období s délkou 120 min; z obrázku je zřejmé, že** *B* **= 31 min**

V režimu TP je výpočet celkové doby obsazení odlišný (postup vychází z metody "teorie pravděpodobnosti a matematické statistiky" obsažené v dřívějším předpisu D24): nejprve se vlaky sloučí do kategorií – jedna kategorie sdružuje vlaky, které jsou z hlediska rozhodných parametrů (zejména jízdní doby a zastavování v přilehlých stanicích) stejné nebo podobné. Technologické doby je třeba určit pro všechny dvojice kategorií vlaků a zaznamenají se do tabulky. Četnost výskytu každé dvojice se určí na základě počtu vlaků příslušné kategorie. Přitom lze (na rozdíl od metody dle předpisu D24) zohlednit i skutečnost, že na obousměrně pojížděných traťových kolejích je četnost dvojic protijedoucích vlaků vyšší nežli četnost dvojic vlaků stejného směru.

Další postup je pro oba režimy shodný. Vypočte se průměrná doba obsazení:

$$
b = \frac{B}{N} [min]
$$

kde je *N* – celkový počet vlaků

Vypočte se stupeň obsazení:

$$
S=\frac{B}{T}\;[-]
$$

kde je *T* – výpočetní doba

Takto určený stupeň obsazení se porovná s příslušnou limitní hodnotou.

**Limitní hodnoty stupně obsazení** jsou závislé na délce analyzovaného období, na výši průměrné doby obsazení (*b*) a na typu provozu. Například pro období delší než 6 hodin, pro dobu obsazení do 10 min (tuto podmínku splňuje většina tratí) a pro typ provozu A<sup>4</sup> je optimální hodnota stupně obsazení stanovena ve výši 0,4, kritická hodnota stupně obsazení je stanovena ve výši 0,6.

Dále lze vypočítat optimální, popř. kritickou hodnotu propustnosti:

$$
n = S_{LIM} \frac{r}{b} [jizdy]
$$

kde je *SLIM* – limitní stupeň obsazení

<sup>-</sup><sup>4</sup> Typ provozu A znamená nejčastější situaci, tj. podíl vlaků regionální osobní dopravy na celkovém počtu vlaků je nižší než 80 %. Pokud je podíl vlaků regionální osobní dopravy vyšší než 80 %, uplatní se typ provozu B nebo C a lze pak předpokládat vyšší limitní hodnoty stupně obsazení.

A jako poslední výpočet využití optimální, popř. kritické propustnosti:

$$
K=\frac{N}{n}\left[-\right]
$$

#### kde je *N* – počet jízd

Pokud je v mezistaničním úseku **odbočka**, je zjišťování kapacity komplikovanější. Protože zjišťování kapacity analytickou metodou lze uplatnit vždy pouze na úsek ohraničený dvěma stanicemi, zjišťuje se kapacita po částech. Počet těchto částí odpovídá počtu relací, které se v mezistaničním úseku předpokládají. Příklad je na následujícím obrázku.

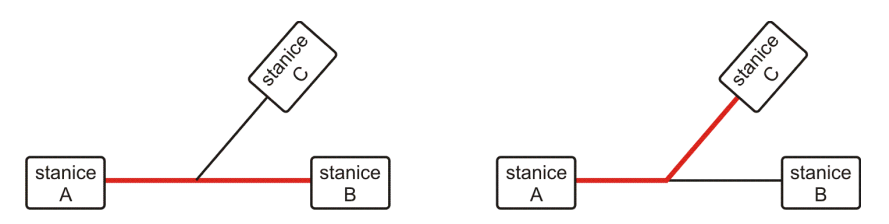

**Obrázek 7 – Příklad určení částí mezistaničního úseku s odbočkou (zvýrazněny červeně): první část tvoří úsek mezi stanicemi A a B, druhou část tvoří úsek mezi stanicemi A a C**

Při aplikaci kompresní metody v mezistaničním úseku s odbočkou je nutné respektovat i technologické doby (provozní intervaly a následná mezidobí) na odbočce. Možnosti zjišťování kapacity v režimu TP jsou v mezistaničním úseku s odbočkou omezené (důvodem je skutečnost, že pro stanovení dob obsazení je v některých případech nutné znát pořadí více než dvou vlaků za sebou, toto však analytická metoda neumožňuje), proto je v takovém případě potřebné použít separátní simulaci.

#### **4.2 Separátní simulace**

Základem této metody je simulační model s mezoskopickou úrovní podrobnosti. Separátní simulace se uskutečňuje ve většině případů odděleně pro jednotlivé traťové koleje (anebo – jak bude zmíněno v další kapitole – pro jednotlivá zhlaví), proto označení "separátní".

Ke vstupům této metody patří informace o vlacích – časová poloha, popis pravděpodobnosti vstupního zpoždění a priority vlaků. Dále je potřebná informace o příslušných technologických dobách (provozních intervalech nebo následných mezidobích), a to pro všechny dvojice vlaků (tj. bez ohledu na to, zda dané vlaky po sobě bezprostředně následují nebo nikoliv).

Během samotné simulace se vlakům automaticky přiřazují vstupní zpoždění. Působením těchto zpoždění vznikají mezi vlaky konflikty, které jsou následně – při respektování priorit – řešeny časovými posuny vlaků (tj. dalšími zpožděními). Tato další zpoždění, vzniklá jako důsledek řešení konfliktů, se označují jako **čekání v provozu**. Čekání v provozu (déle jen čekání) představuje hlavní hodnotící kritérium separátní simulace.

Pro zajištění reprezentativnosti se simulace realizuje opakovaně – provádějí se tzv. **replikace**. Jednotlivé replikace se odlišují hodnotami vstupních zpoždění a v reakci na to jsou v jednotlivých replikacích odlišné hodnoty čekání.

Separátní simulace lze realizovat jak v režimu JŘ (pak se v simulaci uplatní zadané časové polohy), tak v režimu TP (pro tento případ program disponuje generátorem náhodných jízdních řádů, který stanoví jednotlivým vlakům náhodné časové polohy, jež jsou vzájemně bezkonfliktní; teprve po vytvoření náhodného jízdního řádu následuje simulace počínajíc přiřazením vstupních zpoždění).

Pro realizaci separátní simulace se používá program **SepSim** vytvořený u Správy železnic. Výhradním používáním tohoto programu je zajištěna jednotnost a porovnatelnost výsledků.

Hodnota čekání zjištěná simulací se porovná s příslušnou limitní hodnotou. Pro hodnocení daného zařízení infrastruktury je prvořadé průměrné čekání za všechny vlaky. Limitní hodnoty čekání jsou určeny podle druhu vlaku, přičemž vlaky s vyšší prioritou mají nižší (tj. přísnější) limitní hodnotu čekání. Optimální hodnoty čekání pro vybrané druhy vlaků jsou v následující tabulce.

| druh vlaku              | optimální hodnota čekání [min] |  |
|-------------------------|--------------------------------|--|
| expresní (Ex)           | 0,25                           |  |
| rychlík (R)             | 0,30                           |  |
| osobní (Os)             | 0,60                           |  |
| expresní nákladní (Nex) | 1,40                           |  |
| průběžný nákladní (Pn)  | 1,80                           |  |

**Tabulka 3 – Příklady optimálních hodnot čekání pro vybrané druhy vlaků**

Limitní hodnota za všechny vlaky se určí jako vážený průměr za tyto vlaky, proto například pro 10 vlaků R a 20 Os činí optimální hodnota čekání 0,5 min. Kritická hodnota čekání se vypočte jako 1,7 násobek optimální hodnoty. Při vyšetřování špičkových období se limitní hodnoty čekání navyšují o 30 až 40 %.

Separátní simulace explicitně neposkytuje údaje o propustnosti. Proto má-li být zjištěna propustnost, je třeba postupovat iteračně: je nutné určit takový rozsah dopravy, při kterém je dosaženo optimálních (pro zjištění optimální propustnosti), resp. kritických (pro zjištění kritické propustnosti) hodnot čekání.

## **5 Zhlaví**

Zhlaví je dalším zařízením, jehož kapacitu lze zjišťovat podle Směrnice. Předpokládají se tyto metody:

- analytický výpočet koeficientu koliznosti,
- separátní simulace.

Vzhledem k tomu, že pro koeficient koliznosti nelze stanovit limitní hodnoty, je pro posouzení kapacity zhlaví rozhodující metoda separátní simulace.

U obou metod je nejprve potřebné stanovit hranice zhlaví, prvky a sousedící skupiny kolejí, jak je popsáno v následující části.

### **5.1 Hranice zhlaví, prvky a sousedící skupiny kolejí**

Pro potřeby zjišťování kapacity je třeba vymezit obvod příslušného zhlaví: zhlaví je ohraničeno hlavními návěstidly, navazuje-li na zhlaví manipulační kolej, je ohraničení zhlaví určeno seřaďovacím návěstidlem, popř. krajní výhybkou.

Dále je žádoucí sloučit výhybky do prvků. Toto sice není nezbytný krok, jeho uskutečněním se ale zjednoduší další operace. **Prvek** je část zhlaví, přes kterou může být vedena v jednom okamžiku pouze jedna jízdní cesta. Jinak řečeno: všechny jízdní cesty (tj. vlakové a posunové) vedoucí přes stejný prvek se vzájemně vylučují.

Detailní pravidla slučování výhybek do prvků jsou ve Směrnici. Příklad sloučení výhybek do prvků je na následujícím obrázku. Zjištěné prvky mají označení A, B, C, D.

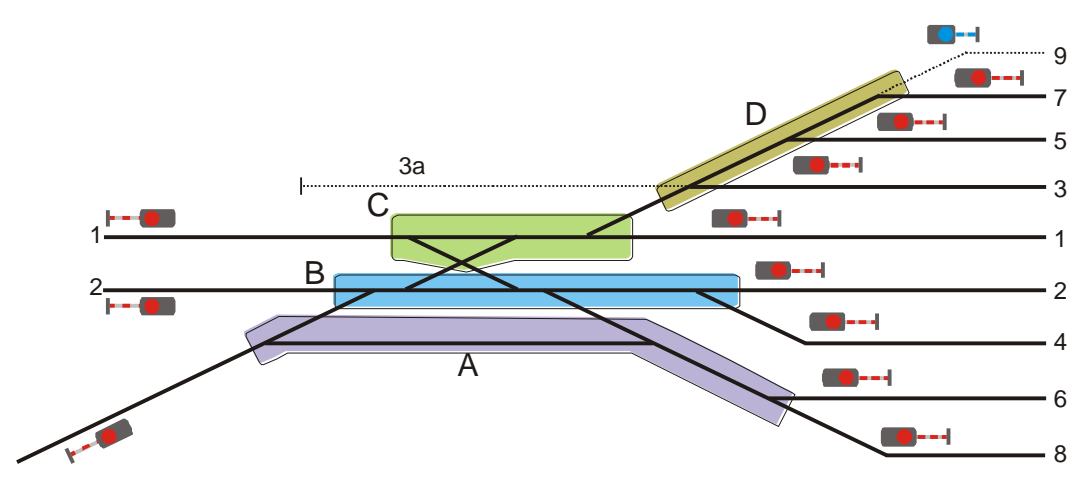

**Obrázek 8 – Příklad sloučení výhybek do zhlaví**

Pokud jsou ve zhlaví předpokládány jízdy posunových dílů a tyto posunové díly zastavují v oblasti zhlaví, postup pro určení prvků se modifikuje – do schématu zhlaví se navíc vyznačí úseky, kde je možný pobyt posunových dílů, tj. úseky ohraničené seřaďovacími návěstidly. Příklad je na následujícím obrázku, jak z něho vyplývá, bylo v tomto případě stanoveno 9 prvků.

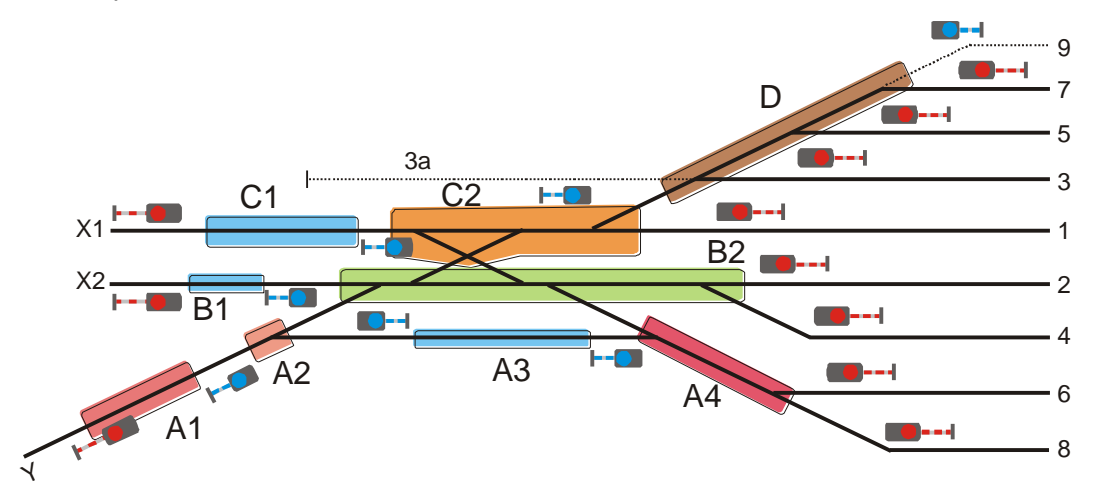

**Obrázek 9 – Příklad sloučení výhybek do zhlaví při uvažování pobytů v oblasti zhlaví**

Dále se určí jednotlivé **skupiny kolejí**, které sousedí s vyšetřovaným zhlavím. Do jedné skupiny kolejí se zařadí ty koleje, které navazují na stejný prvek. Příklad viz následující obrázek.

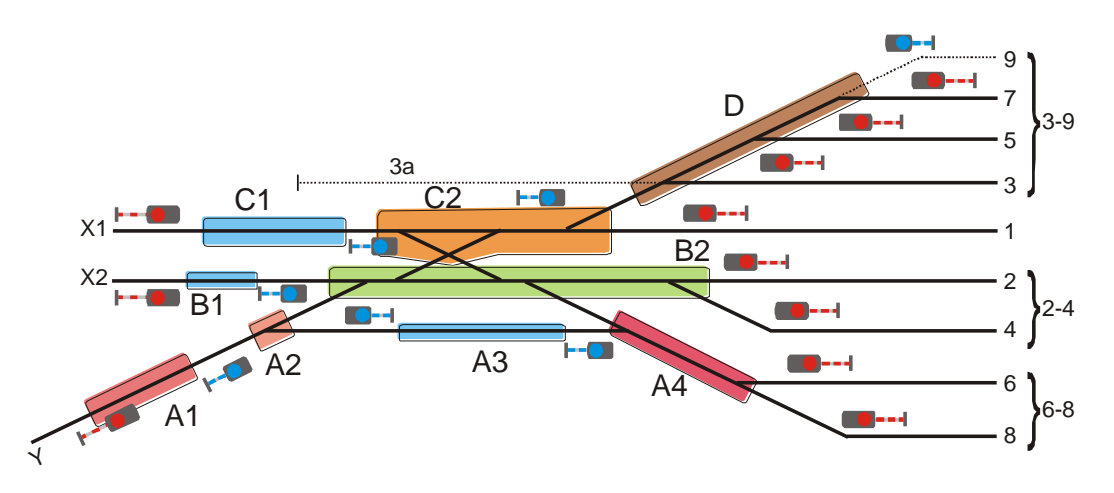

**Obrázek 10 – Příklad vyznačení skupin kolejí (obrázek navazuje na předchozí příklad)**

#### **5.2 Koeficient koliznosti**

**Koeficient koliznosti (φ)** představuje ukazatel kapacity, který nemá stanovené limitní hodnoty. Je to podíl počtu dvojic jízd, které jsou vzájemně kolizní. Vypočítá se podle vztahu:

$$
\varphi = \frac{k}{N^2} \left[ - \right]
$$

kde je

*k* – počet kolizních dvojic jízd

*N* – celkový počet jízd

Koeficient koliznosti se obvykle udává v procentech. S koeficientem koliznosti úzce souvisí veličina **průměrný počet současně možných jízd (***s***)**. Je to počet jízd, které jsou v průměru možné ve stejný okamžik, protože tyto jízdy nejsou vzájemně vyloučené. Tato veličina je převrácenou hodnotou koeficientu koliznosti, tedy vypočítá se podle vztahu:

$$
s = \frac{1}{\varphi} [jizdy]
$$

Pro názornost uveďme příklady, které mohou tyto ukazatele objasnit:

- 1) Pro zhlaví, které je tvořené jedním prvkem (to znamená, že všechny jízdy jsou vzájemně kolizní) je koeficient koliznosti *φ* = 100%. Počet současně možných jízd  $s = 1$ .
- 2) Pro zhlaví tvořené dvěma prvky s důsledně odděleným provozem (viz následující obrázek; předpokládejme, že kolejové spojky propojující oba prvky jsou kupříkladu využívány pouze při výlukových stavech) je koeficient koliznosti *φ* = 50%. Počet současně možných jízd *s* = 2. Pokud by se vyskytly jízdy používající oba prvky, zvýší se koeficient koliznosti, a tedy poklesne průměrný počet současně možných jízd.

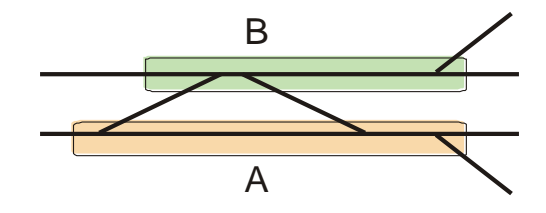

**Obrázek 11 – Příklad zhlaví se dvěma prvky**

Jak již bylo uvedeno, koeficient koliznosti (a stejně tak průměrný počet současně možných jízd) nemá definovány limitní hodnoty.

### **5.3 Separátní simulace**

Pro realizaci separátní simulace u zhlaví se používají stejné zásady jako u traťových kolejí. Technologickou dobou obsazení mezi dvojicí jízd obsazujících aspoň jeden společný prvek je vždy staniční provozní interval.

## **6 Kolejové skupiny**

Kolejové skupiny jsou posledním typem zařízení, jehož kapacitu lze podle Směrnice ziišťovat.

**Kolejová skupina** je tvořena staničními kolejemi jednoho obvodu stanice. Kapacita kolejových skupin se zjišťuje zejména v odbočných a uzlových stanicích s velkým rozsahem dopravy. V mezilehlých stanicích se kapacita kolejových skupin obvykle nezjišťuje.

Základním podkladem pro zjišťování kapacity kolejových skupin je **plán obsazení kolejí**. Ten je relevantní nejen proto, že určuje časové polohy jednotlivých jízd, ale i s ohledem na skutečnost, že v plánu obsazení kolejí jsou zapracována prodloužení pobytů, která vyplývají například z přestupních vazeb, dob potřebných na obrat souprav a z provozních intervalů a následných mezidobí na přilehlých zařízeních infrastruktury (zhlaví, mezistaniční úseky).

Protože koleje v rámci určité kolejové skupiny mají obvykle různé parametry, provádí se samotné zjišťování kapacity primárně pro dílčí kolejové skupiny. **Dílčí kolejové skupiny** jsou tvořeny takovými staničními kolejemi, které mají stejné nebo podobné vlastnosti z hlediska těchto kritérií:

- Všechny koleje téže dílčí kolejové skupiny by měly být buď průběžné, anebo kusé.
- Podle možností jízdy do sousedících traťových nebo staničních kolejí. Staniční koleje s odlišnými možnostmi jízdy do sousedících traťových a staničních kolejí se zařadí do samostatných dílčích skupin.
- Podle délky koleje.
- Podle vybavení nástupištěm, popř. podle délky nástupiště.
- Podle trakčního napájení: v zásadě je třeba rozdělit koleje bez trakčního vedení a koleje s trakčním vedením (ve stanicích s více trakčními proudovými soustavami je třeba vzít v potaz i typ soustavy).

V některých případech nelze striktně dodržet rozdělení podle všech kritérií obsažených v předchozím bodu, protože důsledné dodržení by mělo za následek, že některé dílčí kolejové skupiny by byly tvořeny jedinou kolejí – přitom ukazatele kapacity pro menší počet kolejí než 3 je třeba pokládat za méně vypovídající. Pak se výpočty pro dílčí kolejové skupiny uskuteční ve variantách, vždy pouze podle některých kritérií. Například se v první variantě určí dílčí kolejové skupiny podle napojení na přilehlé traťové koleje a ve druhé variantě podle délek kolejí a vybavení nástupišti.

### **6.1 Analytická metoda**

Stejně jako analytická metoda, která byla uvedena v předpisu D24 (jednalo se o metodu používající součinitel alfa), je i metoda obsažená ve Směrnici založena na teorii hromadné obsluhy.

Při výpočtu se nepracuje s provozními intervaly (jako je tomu například u zhlaví), ale s dobami obsazení jednotlivými jízdami. Doba obsazení u konkrétní jízdy začíná přípravou vjezdové jízdní cesty a končí uvolněním staniční koleje resp. uvolněním rozhodné výhybky na odjezdovém zhlaví a zrušením odjezdové jízdní cesty.

**Výchozí veličiny** pro zjištění kapacity jsou tyto:

- průměrná doba obsazení jednou jízdou *b*
- průměrná doba mezi vstupy jízd *a*, která se vypočte podle vztahu

$$
a = \frac{T_Z}{N} \; [min]
$$

kde je

*T<sup>Z</sup>* – výpočetní doba

- *N* celkový počet jízd v dílčí kolejové skupině
- variační koeficient průměrné doby obsazení *vb*
- variační koeficient průměrné doby mezi vstupy jízd *va*
- počet kolejí *k*.

Poté s pomocí dalších devíti výpočetních vztahů (blíže viz Směrnice) lze vypočítat tyto ukazatele kapacity:

- stupeň obsazení *S*,
- pravděpodobnost plánovaného čekání *PV*,
- průměrné plánované čekání *v*.

Hlavní hodnotící veličinou je **pravděpodobnost plánovaného čekání**, protože má jako jediná stanoveny limitní hodnoty – viz následující tabulka. Z tabulky je zřejmé, že kritické hodnoty obnášejí dvojnásobek příslušné optimální hodnoty.

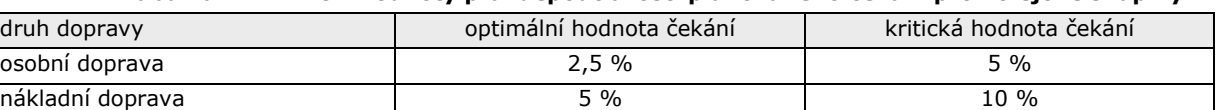

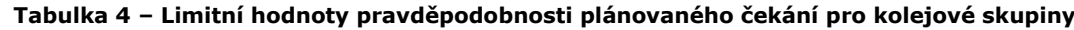

Je-li analyzovaným obdobím špička, lze limitní hodnoty navýšit o 30 až 40 %. Při smíšeném provozu vlaků osobní a nákladní dopravy se limitní hodnoty určí lineární interpolací.

Má-li být prověřován **jiný rozsah dopravy**, lze buď vytvořit nový plán obsazení dopravních kolejí anebo je možno vyjít z plánu původního a do výpočtů dosadit modifikovanou hodnotu průměrné doby mezi vstupy jízd (*a*).

Propustnost kolejových skupin lze zjistit pouze iteračně – je nutno určit takový počet jízd, při kterém pravděpodobnost čekání dosahuje optimální, resp. kritické hodnoty (tj. propustnost se určuje podobně, jako bylo již zmíněno v části týkající se separátní simulace).

### **7 Metoda přepočtu čekání na přírůstek zpoždění**

Metoda přepočtu čekání na přírůstek zpoždění analyzuje více zařízení současně, proto umožňuje činit komplexnější závěry o větším celku infrastruktury. Metoda současně

překonává zjednodušení předchozích metod hodnotících kapacitu traťového úseku pouze podle ukazatelů omezujícího mezistaničního úseku.

Metodu lze aplikovat na traťový úsek, popř. jiný vhodný celek. Využívají se přitom hodnoty čekání v provozu, které byly zjištěny s pomocí separátní simulace, to znamená, že lze vyhodnocovat traťové koleje a zhlaví (tedy nikoliv kolejové skupiny).

Metoda spočívá v následujících krocích:

- Metodou separátní simulace se zjistí čekání v provozu za všechna zařízení pojatá do analýzy.
- Určí se časové rezervy obsažené v trasách podle jízdního řádu v příslušném úseku. Rezervy jsou v zásadě tvořeny přirážkami obsaženými v jízdních dobách a pobytech.
- Ze zjištěných rezerv se stanoví část, kterou lze použít pro krácení zpoždění. Doporučuje se předpokládat, že pro odbourání zpoždění se využijí tři čtvrtiny rezerv, dále se zohledňuje skutečnost, že u jízd, které jedou bez zpoždění, se rezervy nevyužijí vůbec.
- Odečtením stanovených rezerv od dob čekání v provozu se vypočítá předpokládaný **přírůstek zpoždění**. Zjištěný přírůstek zpoždění se porovná s příslušnou limitní hodnotou. Limitní hodnoty jsou uvedeny v následující tabulce.

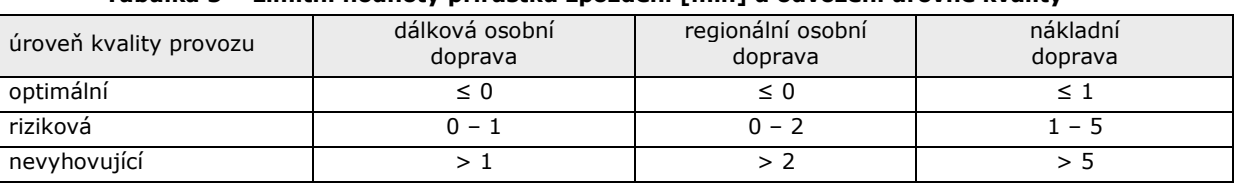

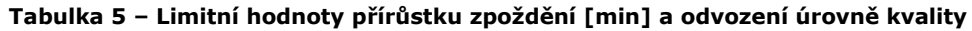

Uvedený postup se aplikuje samostatně pro dálkovou osobní, regionální osobní a nákladní dopravu. Podle potřeby lze volit i podrobnější členění, např. vlaky rozdělit podle relací, linek nebo času jízdy).

### **8 Extenzivní simulace**

Pojem *extenzivní simulace* byl ve Směrnici zaveden jako protějšek k *separátní simulaci*. Extenzivní simulace prověřuje – oproti separátní simulaci – větší rozsah infrastruktury – například celou stanici, uzel nebo trať. Extenzivní simulací je možné prověřovat kterýkoliv typ zařízení – traťovou kolej, zhlaví nebo kolejovou skupinu. Oproti metodám popsaným u jednotlivých typů zařízení jsou extenzivní simulace vhodné pro analýzu vzájemného působení mezi různými zařízeními (např. mezi kolejovou skupinou a přiléhajícími zhlavími). Jejich nevýhodou je velká časová náročnost.

Extenzivní simulace se vykonává s pomocí speciálního programu: mezi nejznámější patří komerční produkty RailSys a Opentrack, u Správy železnic je pro vybrané úlohy využíván program SimuT.

Směrnice stanovuje **požadavky** na simulační programy: východiskem musí být v zásadě bezkonfliktní jízdní řád sestavený podle obvyklých zásad (týkajících se jízdních dob, pobytů, provozních intervalů, následných mezidobí apod.). Důležité je také řešení konfliktů vznikajících mezi vlaky, které je blízké realitě (např. když rychlejší vlak s vyšší prioritou dostihne zpožděný pomalejší vlak stejného směru, musí dojít k náležitému předjetí).

Princip vlastní extenzivní simulace je podobný již výše popsanému principu separátní simulace: během simulace se jízdám automaticky přiřazují vstupní zpoždění. Současně jsou řešeny konflikty, které díky vstupním zpožděním vznikají. I extenzivní simulace se pro zajištění reprezentativnosti realizují opakovaně – tj. provádějí se replikace.

Ve výsledku je u každé jízdy zjišťován **přírůstek zpoždění**. Přírůstek zpoždění představuje hlavní hodnotící kritérium extenzivní simulace – limitní hodnoty přírůstku zpoždění jsou uvedeny v tabulce 5.

### **Závěr**

Příspěvek shrnul nejdůležitější informace potřebné pro porozumění zásadám zjišťování kapacity, které zavedla Směrnice SM124. Autor příspěvku se domnívá, že pro detailnější pochopení této problematiky odbornou veřejností by bylo žádoucí pokračovat s publikací dalších příspěvků zaměřených postupně na konkrétní typy zařízení, resp. metody.

### **Literatura**

- [1] Směrnice SŽDC SM124, Zjišťování kapacity dráhy. Dostupné z: [www.spravazeleznic.cz.](http://www.spravazeleznic.cz/)
- [2] Předpis SŽDC (ČSD) D24, Předpisy pro zjišťování propustnosti železničních tratí. Praha: Nakladatelství dopravy a spojů, 1966.

Lektorovali: prof. Ing. Vlastislav Mojžíš, CSc.

doc. Ing. Josef Bulíček, Ph.D., Univerzita Pardubice